## Manually Uninstall Adobe Cs2 Mac Os X >>>CLICK HERE<<<

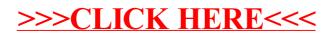